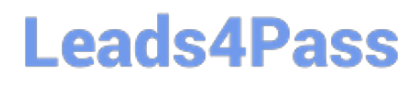

# **VL OCITY-PLATFORM-DEVELOPERQ&As**

Vlocity-Platform-Developer - Vlocity Platform Developer Exam (v5.0)

### **Pass Vlocity VLOCITY-PLATFORM-DEVELOPER Exam with 100% Guarantee**

Free Download Real Questions & Answers **PDF** and **VCE** file from:

**https://www.leads4pass.com/vlocity-platform-developer.html**

100% Passing Guarantee 100% Money Back Assurance

Following Questions and Answers are all new published by Vlocity Official Exam Center

**Leads4Pass** 

**https://www.leads4pass.com/vlocity-platform-developer.html** 2024 Latest leads4pass VLOCITY-PLATFORM-DEVELOPER PDF and VCE dumps Download

- **B** Instant Download After Purchase
- **@ 100% Money Back Guarantee**
- 365 Days Free Update
- 800,000+ Satisfied Customers

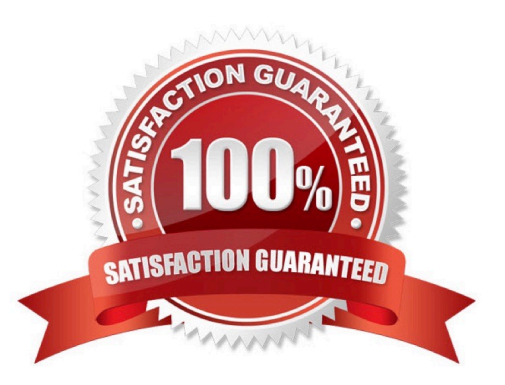

## **Leads4Pass**

#### **QUESTION 1**

You are building a DataRaptor Load for an Integration Procedure used in an OmniScript. Based on best practices, how should you configure the Input JSON?

- A. Build the Input JSON node by node in the DataRaptor Designer.
- B. Copy the Input JSON from the DataRaptor Action Debug node.
- C. Copy the Input JSON from the OmniScript {Data} modal.
- D. Build the Input JSON node by node in an editor.

Correct Answer: C

#### **QUESTION 2**

An OmniScript saves data to Salesforce and to an AWS Order Management system. What OmniScript element could save all of this data?

- A. DataRaptor Post Action
- B. Integration Procedure Action
- C. DataRaptor Load Action
- D. HTTP Action

Correct Answer: B

#### **QUESTION 3**

For testing an Omniscript the Contextld is the only key in a Set Values element Before going into production, what are two possible best practices for this Contextld?

Choose 2 answers

- A. Delete the Set Values element.
- B. Do nothing. It will be ignored at runtime.
- C. Deactivate the Set Values element.
- D. Add the correct Contextld to the {Data} modal

Correct Answer: AD

## **Leads4Pass**

#### **QUESTION 4**

Which three are true about Calculation Matrix inputs?

Choose 3 answers

- A. They can be a combination of values.
- B. They must contain numerical data.
- C. They can represent ranges.
- D. They must be unique.

Correct Answer: ACD

#### **QUESTION 5**

You want to build a DataRaptor Transform to send product pricing to a Calculation Procedure. Given the JSON Output below, which mapping in your Transform would be correct for the Output JSON Path for the Base Price?

```
ł
 "input": {
  "ProductName": "Text".
  "Productimage": Text".
  "NumberofEmployees": "Text",
  "BasePrice": "Text",
  "Zip": "Text"
 3
ł
```
- A. Input.baseprice
- B. Input:BasePrice
- C. Input-Base Price

D. Input BasePrice

Correct Answer: B

[Latest VLOCITY-](https://www.leads4pass.com/vlocity-platform-developer.html) [VLOCITY-PLATFORM-](https://www.leads4pass.com/vlocity-platform-developer.html) [VLOCITY-PLATFORM-](https://www.leads4pass.com/vlocity-platform-developer.html)

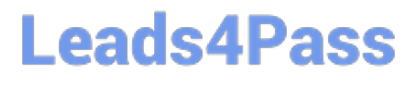

**https://www.leads4pass.com/vlocity-platform-developer.html** 2024 Latest leads4pass VLOCITY-PLATFORM-DEVELOPER PDF and VCE dumps Download

PLATFORM-DEVELOPER **Dumps** [DEVELOPER PDF Dumps](https://www.leads4pass.com/vlocity-platform-developer.html) [DEVELOPER Practice Test](https://www.leads4pass.com/vlocity-platform-developer.html)